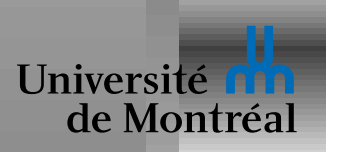

# *Type-safety et gestion mémoire*

Langages de bas niveau posent des problèmes particuliers

- Séparer allocation mémoire et initialisation
- $\bullet$  Éviter la désallocation prématurées
- Éviter les fuites

Il y en a d'autres, bien sûr, e.g. les "tag bits", la *taille* en bits

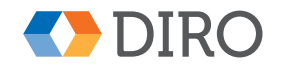

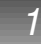

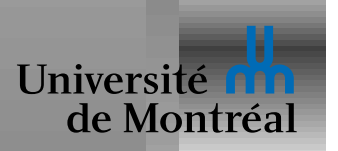

# *CPS: un lambda calcul sequentiel ´*

Beaucoup de langages type-safe de bas niveau utilisent CPS

CPS = Continuation Passing Style

- Tous les appels de fonction sont en position terminale
- Remplacer les return par des appels à des *continuations*

Rend explicite l'ordre d'évaluation et la pile

Aussi utilisable pour implémenter: exceptions,  $call/cc$ , ...

Appel de fonction  $=$  "jump with arguments"

¿¡Alloue la pile dans le tas!?

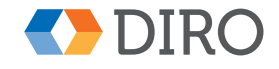

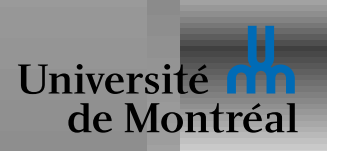

*(types)*  $\tau := \alpha \mid \text{Int} \mid \langle \vec{\tau} \rangle \mid \forall [\vec{\alpha}].(\vec{\tau}) \rightarrow \bot$ *(computations)*  $e ::= x[\vec{\tau}](\vec{v}) \mid \text{if } (v, e_1, e_2) \mid \text{halt } v$ | let  $x = v$  in  $e$  | let  $x = op(\vec{v})$  in  $e$ *(primitives) op* ::=  $+$  |  $-$  |  $\pi_i$  | ...  $(\text{values}) \qquad v \ ::= x \mid i \mid \langle \vec{v} \rangle \mid \text{fix } x[\vec{\alpha}](\overrightarrow{x}:\vec{\tau}).e$ 

Distinction entre *values* et *computations*

Typage des valeurs:  $\Delta; \Gamma \vdash v : \tau$ 

Typage des calculs:  $\Delta;\Gamma \vdash e$  wf

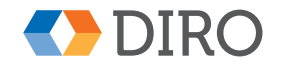

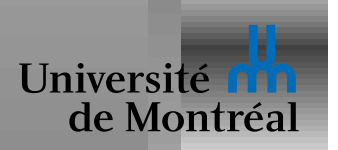

let  $x = \text{malloc}(N)$ ;  $x.0 := v_1; x.1 := v_2;$ Quel est le type de  $x$ ? Où/quand? On veut éviter: let  $x = \text{malloc}(N)$ ; print(x.0); *strong update*: une affectation qui modifie le type de l'objet modifie´ let  $x = \text{malloc}(N)$ ;  $x.0 := "hi"; x.0 := 42;$ Problème:

let 
$$
x = \text{malloc}(N)
$$
; let  $y = x$ ;  
x.0 := "hi";  $y.0 := 42$ ;

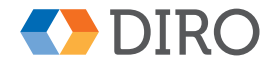

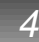

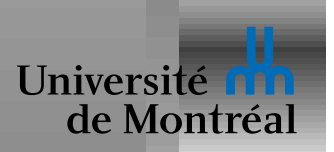

## *Allocation selon "From System-F to TAL"*

 $(t$ ypes)  $\tau := ... | \langle \vec{\tau} \varphi \rangle | \forall [\vec{\alpha}] .(\vec{\tau}) \rightarrow \bot$  $(i$ *nitialisation* $)$   $\varphi ::= 0 | 1$ *(computations)* e ::= ... | let  $x = \text{malloc}[\vec{\tau}]$  in  $e$ | let  $x = v_1[i] \leftarrow v_2$  in  $e$ *(values)*  $v ::= ...$ mais sans  $\langle \vec{v} \rangle$ 

Les "*strong updates*" ne changent que l'état d'initialisation

Autres références pas mises à jour: sauvé par la monotonicité!

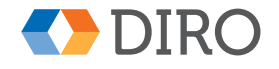

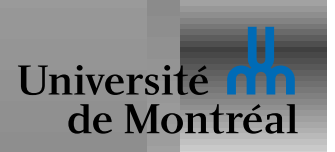

## *Regions: Calculus of Capabilities ´*

 $(t$ ypes)  $\tau$  ::= ...  $|\langle \vec{\tau} \rangle^r | \forall [\vec{\alpha}] \{C\}(\vec{\tau}) \rightarrow \bot$ *(computations)* e ::= ... | let  $r =$  newrgn in  $e$  $|$  freergn  $r; e$ | let  $x = \langle \vec{v} \rangle$  at r in e *(primitives) op* ::=  $+$  |  $-$  |  $\pi_i$  | ...  $(values)$   $v ::= x \mid i$  $(prog)$   $p ::= \text{let}$  $-\rightarrow$  $x[\vec{\alpha}]\{C\}(\vec{x}:\vec{\tau})=e \text{ in } v[\vec{\tau}](\vec{v})$ 

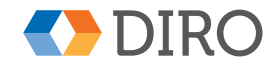

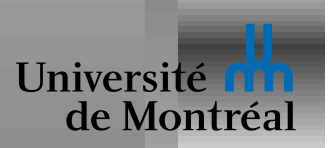

#### *Règles de typage des régions*

Jugement:  $\Delta; \Psi; \Gamma \vdash e$  wf

$$
\frac{\Delta; \Psi, r; \Gamma \vdash e \text{ wt}}{\Delta; \Psi; \Gamma \vdash \text{let } r = \text{newrgn in } e \text{ wt}}
$$

$$
\frac{\Psi = \Psi_1, r, \Psi_2 \quad \Delta; \Psi_1, \Psi_2; \Gamma \vdash e \text{ wt}}{\Delta; \Psi; \Gamma \vdash \text{freergn } r; e \text{ wt}}
$$

 $\Delta;\Gamma \vdash v : \langle \vec{\tau} \rangle^r \quad r \in \Psi \quad \Delta; \Psi ; \Gamma, x{:}\tau_i \vdash e$  wf  $\Delta; \Psi; \Gamma \vdash \texttt{let } x = v[i]$  in e wf

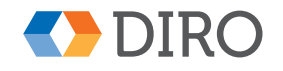

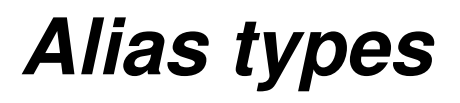

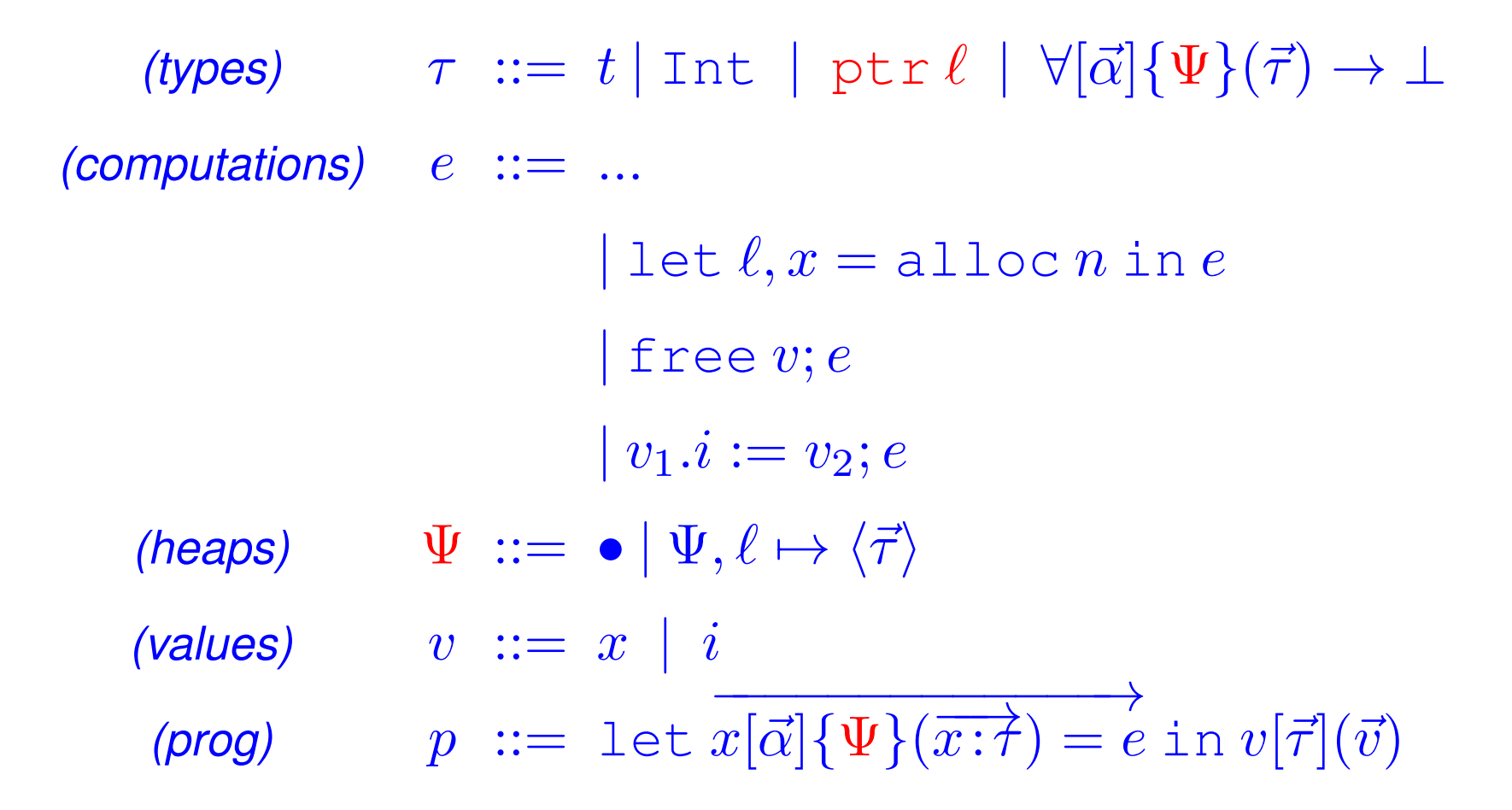

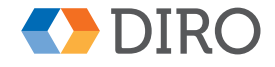

Université

de Montréa

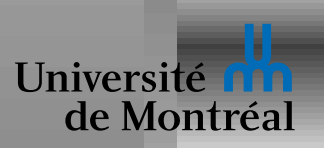

#### *Regles de typage des alias types `*

Jugement:  $\Delta; \Psi; \Gamma \vdash e$  wf

$$
\frac{\Delta, \ell: \texttt{Ptr}; \Psi, \ell \mapsto \langle \overrightarrow{\texttt{Int}} \rangle; \Gamma, x: \texttt{ptr} \ell \vdash e \text{ wf}}{\Delta; \Psi; \Gamma \vdash \texttt{let} \ell, x = \texttt{alloc}\ n \text{ in } e \text{ wf}}
$$

 $\Delta; \Gamma \vdash v : \texttt{ptr}\, \ell \quad \Psi = \Psi_1, \ell \mapsto \langle...\rangle, \Psi_2 \quad \Delta; \Psi_1, \Psi_2; \Gamma \vdash e \text{ wt}$  $\Delta; \Psi; \Gamma \vdash$  free  $v; e$  wf

$$
\Delta; \Gamma \vdash v_1 : \text{ptr } \ell \quad \Psi = \Psi_1, \ell \mapsto \langle \tau_0, ..., \tau_i, ..., \tau_n \rangle, \Psi_2
$$

$$
\Delta; \Gamma \vdash v_2 : \tau \quad \Delta; \Psi_1, \ell \mapsto \langle \tau_0, ..., \tau, ..., \tau_n \rangle, \Psi_2; \Gamma \vdash e \text{ wt}
$$

$$
\Delta; \Psi; \Gamma \vdash v_1. i := v_2; e \text{ wt}
$$

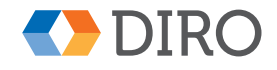